# Programmation Orientée Objet – Java Cours 1 : Intro et bases du langage

Viviane Pons

Master BIBS Université Paris-Saclay

Introduction : la programmation objet

Quoi, comment, pourquoi

Que signifie "Programmation Orientée Objet" ?

Introduction : la programmation objet

Quoi, comment, pourquoi

Que signifie "Programmation Orientée Objet" ?

C'est un **paradigme de programmation** c'est à dire une façon d'approcher la programmation informatique et la résolution de problèmes

Quoi, comment, pourquoi

## Que signifie "Programmation Orientée Objet" ?

C'est un **paradigme de programmation** c'est à dire une façon d'approcher la programmation informatique et la résolution de problèmes

Exemples d'autres paradigme : programmation impérative (C, Pascal, Basic, ...), programmation fonctionnelle (Lisp, Haskell, OCaml, . . . )

#### Quand ?

Vers la fin des années 60, sur les travaux d['Alan Kay](https://fr.wikipedia.org/wiki/Alan_Kay) et avec l'apparition du langage [Smalltalk](https://fr.wikipedia.org/wiki/Smalltalk) rendu public en 1980

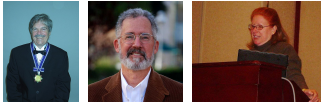

3 des créateurs-trices du langage Smalltalk : Alan Kay, Dan Ingalls et Adele Goldberg

[Alan Kay receiving the Kyoto Prize](https://commons.wikimedia.org/wiki/File:Alan_Kay_-_Receiving_the_Kyoto_Prize.jpg) by Ryan Johnson under [CC-BY-SA-4.0](https://creativecommons.org/licenses/by-sa/4.0/deed.en) – [Dan Ingalls](https://commons.wikimedia.org/wiki/File:Dan_Ingalls.jpg) under [CC-BY-SA-3.0](https://creativecommons.org/licenses/by-sa/3.0/deed.en) – [Adele Goldberg](https://commons.wikimedia.org/wiki/File:Adele_Goldberg_at_PyCon_2007.jpg) [at PyCon 2007](https://commons.wikimedia.org/wiki/File:Adele_Goldberg_at_PyCon_2007.jpg) by Terry Hancock under [CC-BY-SA-2.5](https://creativecommons.org/licenses/by-sa/2.5/deed.en)

## Pourquoi ?

- ▶ Organisation de l'information
- ▶ Une conception proche de l'humain (plus haut niveau)
- ▶ **encapsulation** : séparée la structure interne de la donnée et sa manipulation externe

#### Exemple

```
Problème : manipuler des nombres rationnels
?? add rat(int n1, int d1, int n2, int d2) {
    int n = n1 * d2 + n2 * d1int d = d1 * d2return ??
}
Quel type de valeur renvoyer ? Comment s'assurer de la cohérence
du programme ? Où faire la simplification ?
```
### Exemple

```
Première idée : utilisée un type structuré.
rat add rat(rat r1, rat r2) {
    rat r;
    r.n = r1.n * r2.d + r2.n * r1.dr.d = r1.d * r2.d;return r;
}
Mais ça ne résout pas tous les problèmes !
```
#### La solution objet

#### [le fichier code ici](https://raw.githubusercontent.com/VivianePons/JavaBIBS/main/code/Rational.java)

```
\overline{1}2 public class Rational {
  \overline{3}public final int n:
  \overline{4}public final int d:
  \overline{5}6\ThetaRational(int n. int d) {
  \overline{7}if(d == 0) {
  \overline{8}throw new IllegalArgumentException();
  \overline{9}Ä
10int \, \text{div} = \text{Main}. \, \text{gcd}(n, d);11n = n / div12d = d / div:13this.n = n;
14this.d = d:
15
          \mathbf{A}16
₹17⊖
          public Rational add(Rational r2) {
\mathbf{18}return new Rational(n*r2.d + r2.n * d, d * r2.d);
\mathbf{I}_{19}\mathbf{R}20-21public String toString() {
22return n + \frac{n}{r} + d;
23
          \mathbf{r}24}
```
## Quels Langages ?

Smalltalk (1980), Common List (1984), C++ (1985), Object Pascal (1986), Python (1991), PHP (1994), **Java (1995)**, JavaScript  $(1996)$ , C#  $(2001)$ , ...

Java

## Petit historique

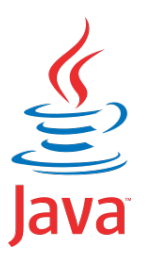

- ▶ Développé en 1995 par Sun pour répondre à des questions de **portabilité** et **sécurité** puis racheté par Oracle (2009)
- ▶ Langage de programmation libre depuis 2006
- ▶ Syntaxe inspirée du C
- ▶ Un des langages les plus utilisés d'après le [classement RedMonk](https://redmonk.com/sogrady/2022/10/20/language-rankings-6-22/)

## Comment ça marche ?

Rappel : un processeur ne sait exécuter que des **fichiers binaires** qui correspondent à des instructions machines

**Comment passer d'un programme à des instructions machines ?**

## Comment ça marche ?

Rappel : un processeur ne sait exécuter que des **fichiers binaires** qui correspondent à des instructions machines

**Comment passer d'un programme à des instructions machines ?**

- $\blacktriangleright$  En compilant ! (Cobol, Fortran, C, C++, Pascal, OCaml)
- ▶ En interprétant ! (Langages de scripts tels que : bash, pearl, python, PHP)

## Comment ça marche ?

Rappel : un processeur ne sait exécuter que des **fichiers binaires** qui correspondent à des instructions machines

#### **Comment passer d'un programme à des instructions machines ?**

- $\blacktriangleright$  En compilant ! (Cobol, Fortran, C, C++, Pascal, OCaml)
- ▶ En interprétant ! (Langages de scripts tels que : bash, pearl, python, PHP)
- **Et Java alors ?**

Java est un langage intermédiaire :

▶ Étape 1 : code écrit dans un fichier mycode.java

#### Java est un langage intermédiaire :

- ▶ Étape 1 : code écrit dans un fichier mycode.java
- ▶ Étape 2 : code **compilé** par javac

javac mycode.java

Le compilateur produit un fichier mycode.class en **Byte code** (spécifique à Java). Ce n'est pas un exécutable

#### Java est un langage intermédiaire :

▶ Étape 1 : code écrit dans un fichier mycode.java ▶ Étape 2 : code **compilé** par javac

javac mycode.java

Le compilateur produit un fichier mycode.class en **Byte code** (spécifique à Java). Ce n'est pas un exécutable

▶ Étape 3 : Byte code **interprété** par la **machine Java** java mycode

## Avantages / inconvénients

## Avantages : portabilité

- ▶ **langage interprété** : Un code unique quelque soit la plateforme : allocations mémoires, sécurité, spécificités des plateformes gérées par la machine java
- ▶ **langage interprété** : Des fichiers "compilés" .class similaires d'une plateforme à l'autre
- ▶ **langage compilé** : contrairement à un langage purement interprété, on ne partage cependant pas le code
- ▶ **langage compilé** : vérification statique de la

## Inconvénients :

- ▶ **langage interprété** : moins de contrôle bas niveau
- ▶ **langage interprété** : moins rapide qu'un langage directement compilé
- ▶ **langage interprété** : nécessite une installation sur la machine cliente
- ▶ **langage compilé** : pas la souplesse d'un langage interprété

```
Démo : mon premier code Java
public class HelloWorld {
```
}

**public** static void main(String[] args) {

```
System.out.println("Hello World !");
}
```
Environnement d'exécution / de développement

## Environnement d'exécution / de développement

### Pour exécuter du Java

Il faut **JRE** = "Java Runtime Environnement": contient la machine Java (JVM) et l'API Java de base que nous verrons plus en détail

## Environnement d'exécution / de développement

### Pour exécuter du Java

Il faut **JRE** = "Java Runtime Environnement": contient la machine Java (JVM) et l'API Java de base que nous verrons plus en détail

## Pour compiler du java (développer en Java)

Il faut **JDK** = Java Development Kit : contient compilateur javac, javadoc, JRE, . . .

### Quel IDE ?

Integrated Development Environment

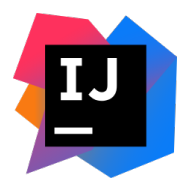

On utilisera **IntelliJ**

- ▶ tout en un : édition, compilation, exécution
- ▶ analyse syntaxique à la volée
- ▶ existe en version libre
- ▶ spécifique à Java
- $\blacktriangleright$  de + en + courant

Autres possibilités : Eclipse, Netbeans

Refaisons "Hello World" avec IntelliJ Démo Pour lancer InteliJ : tapez la commande idea.sh dans un terminal

Codons en Java !

Quelle Syntaxe ? . . . Comme le C

Principes de base :

- ▶ on doit déclarer les variables
- $\blacktriangleright$  les blocs de code sont entre  $\{\}$
- ▶ il y a des ; à la fin des lignes

Pour le reste... Apprenons par l'exemple, [faisons le TP](TP1.html) !